## Xier-A

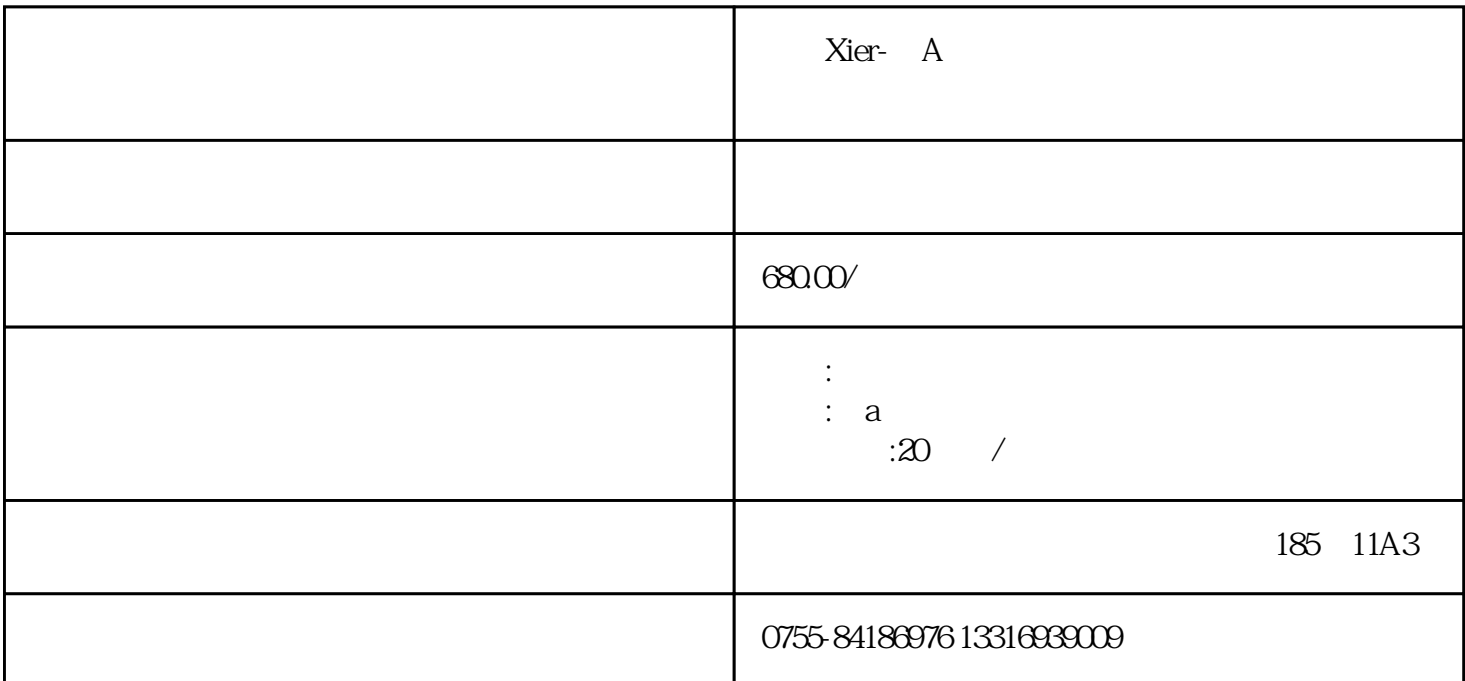

 $\chi$ ier- $\alpha$  and  $\alpha$  led

 $xier a$ 

externet internet internet internet conductions and conductions and conductions and conductions and conductions and conductions are conducted in the conductions of the conductions of the conductions of the conductions of

poster-

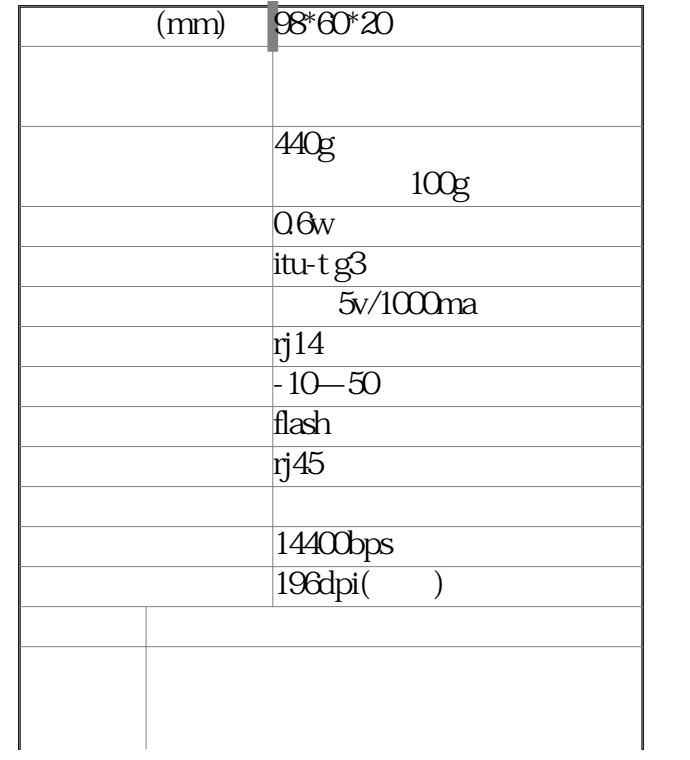

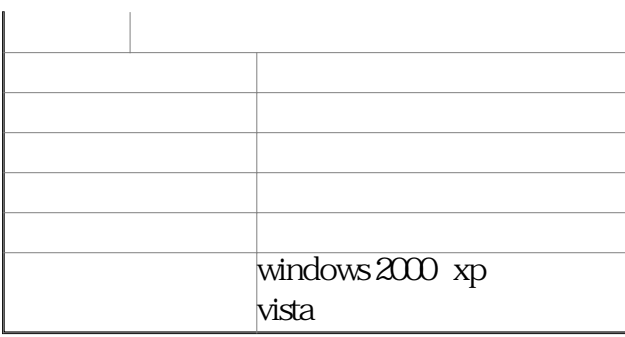

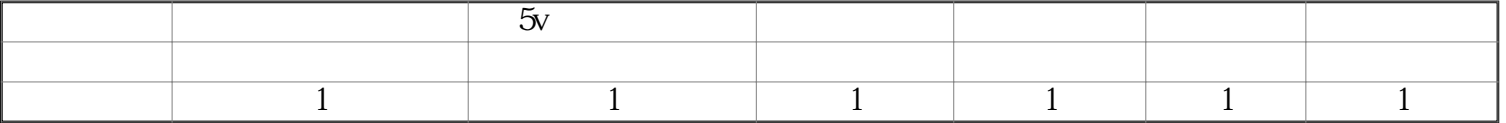

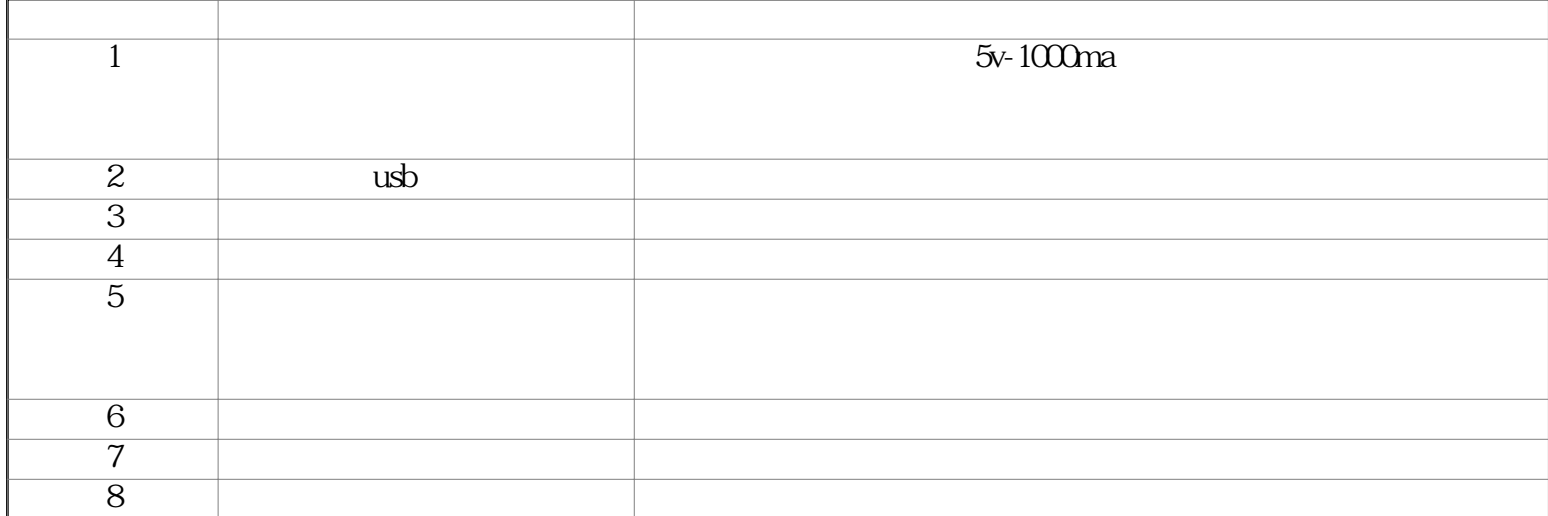

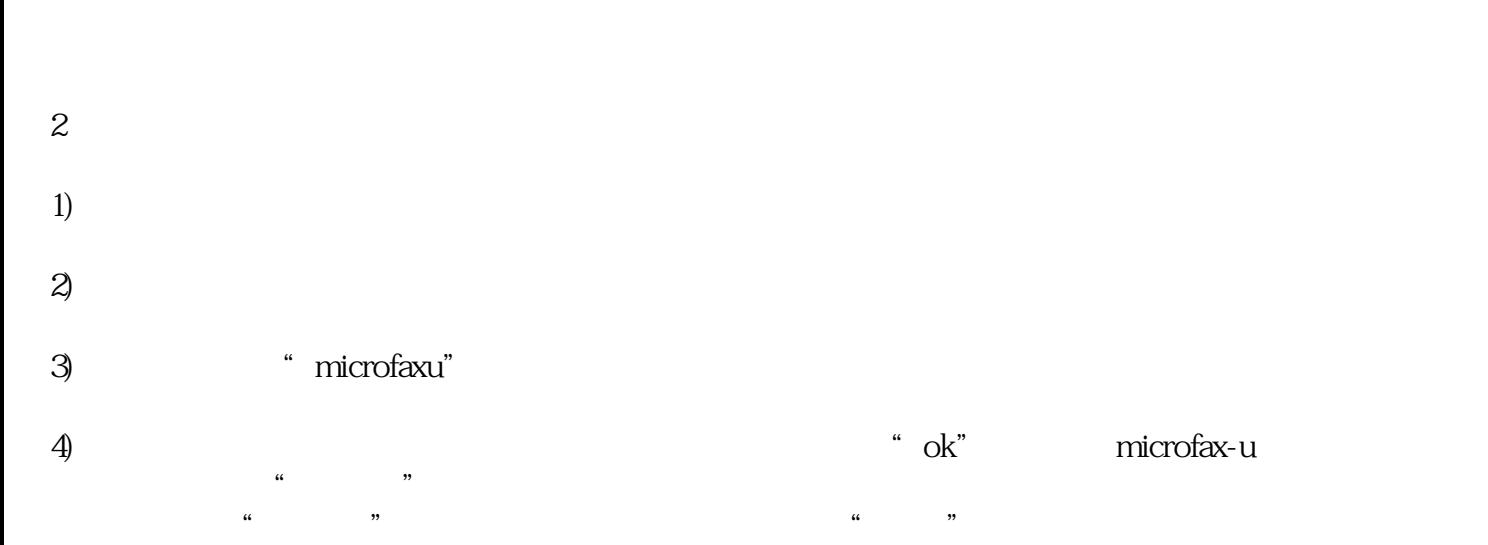

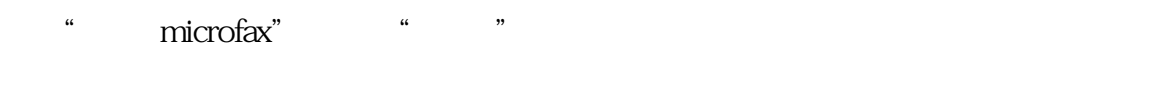

 $5)$ 

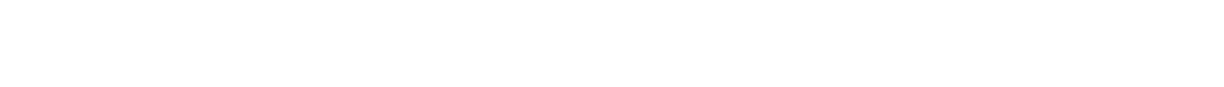

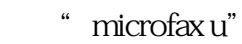

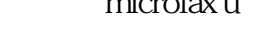

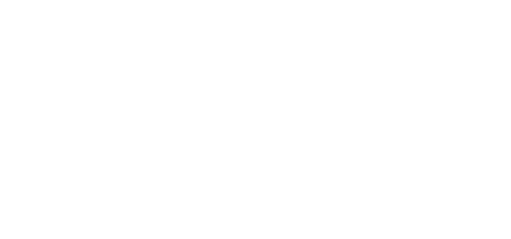

 $\frac{1}{\sqrt{2}}$ ",  $\frac{1}{\sqrt{2}}$ ",  $\frac{1}{\sqrt{2}}$ ",  $\frac{1}{\sqrt{2}}$ 

 $1$ 

excel excel excel excel excel excel excel excel  $\sim$  $email$  , we mail excel excel

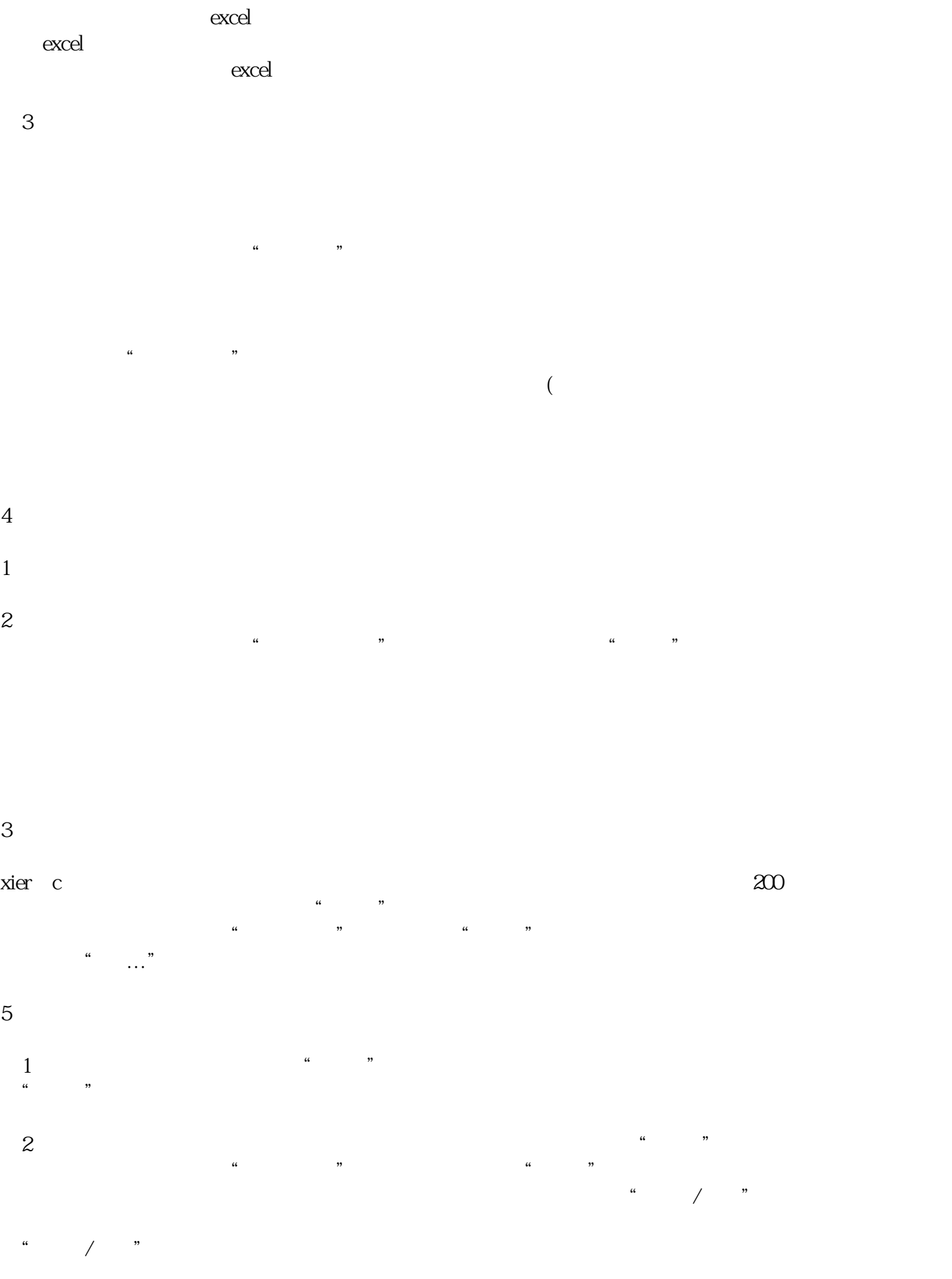

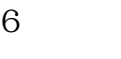

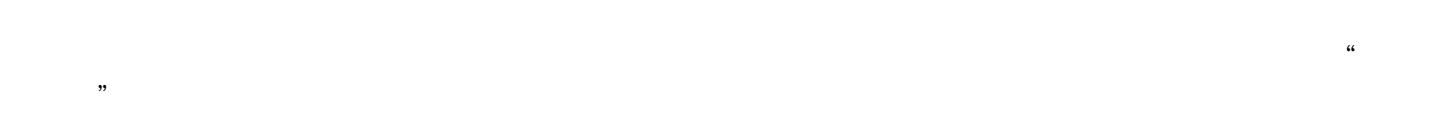

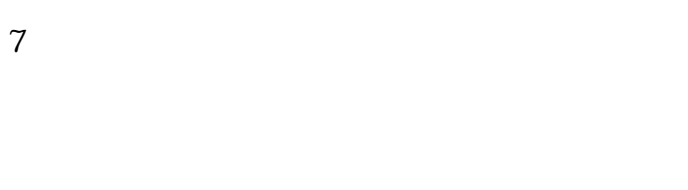

 $(1)$ 

 $\sim$  2

 $4$ 

 $1$ 

 $a$ b检查电脑网络是否正常。

c ping ip  $2<sub>l</sub>$ 

 $"$ ," 075522657501,817

 $\frac{a}{\sqrt{a}}$ 

 $\frac{3}{100\,220v}$ 

 $\overline{\phantom{a}}$ 

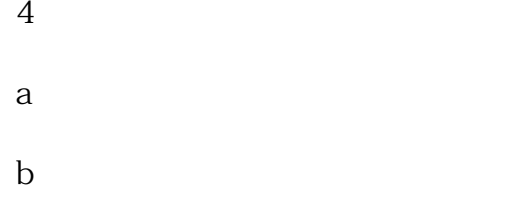

c号码是否添加正确  $\mathbf d$ 

 $5$ 

a experimentally defined by  $\mathcal{A}$ 

b a set of  $\mathbf{b}$ c is a set of  $\mathcal{C}$ 

"David Nier-Nagar Adam (1999), "And David Management Adam (1999), "And David Management Adam (1999), "Adam (1999), "Adam (1999), "Adam (1999), "Adam (1999), "Adam (1999), "Adam (1999), "Adam (1999), "Adam (1999), "Adam (19  $20$  /  $20$   $\overline{)}$   $44$  mm